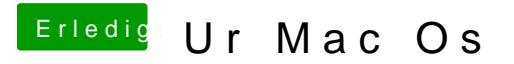

Beitrag von al6042 vom 1. Januar 2017, 01:00

Das geht ganz einfach über "Erweiterte a Amita und nähge." Immer her damit...